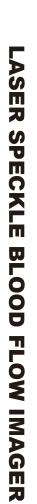

Real REAL IN COLOR

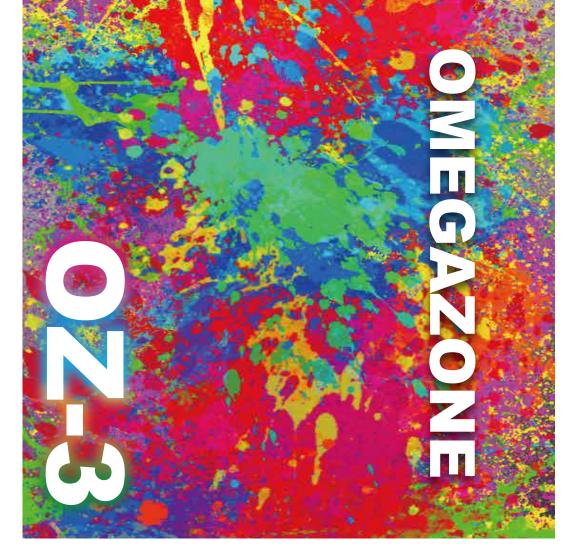

2-20-3 Katamachi, Fuchu, Tokyo Japan T E L :042-352-1171 F A X :042-352-1173 http://www.omegawave.co.jp/

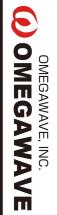

## **OMEGAWAVE**

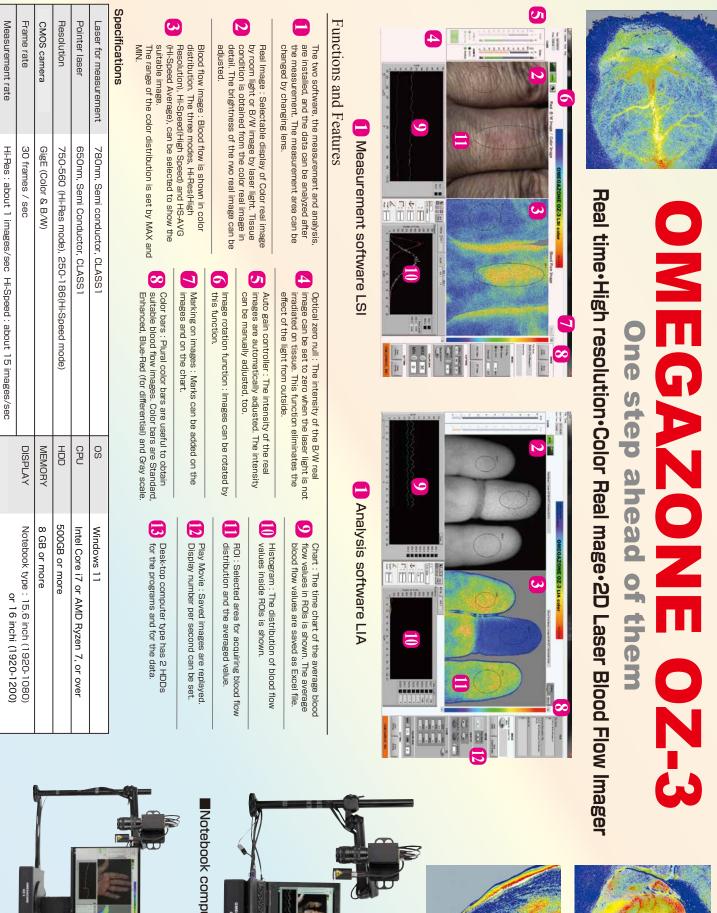

Desk-top computer type

Desktop type : 24 inchi (1920-1080)

Principle

Reduced Speckle Image

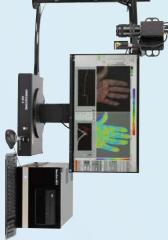

Notebook computer type

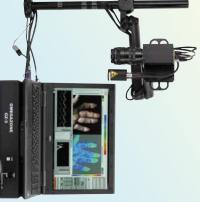

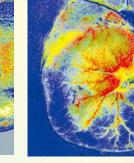